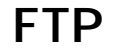

## : Cyberduck

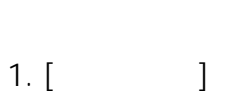

Cyberduck

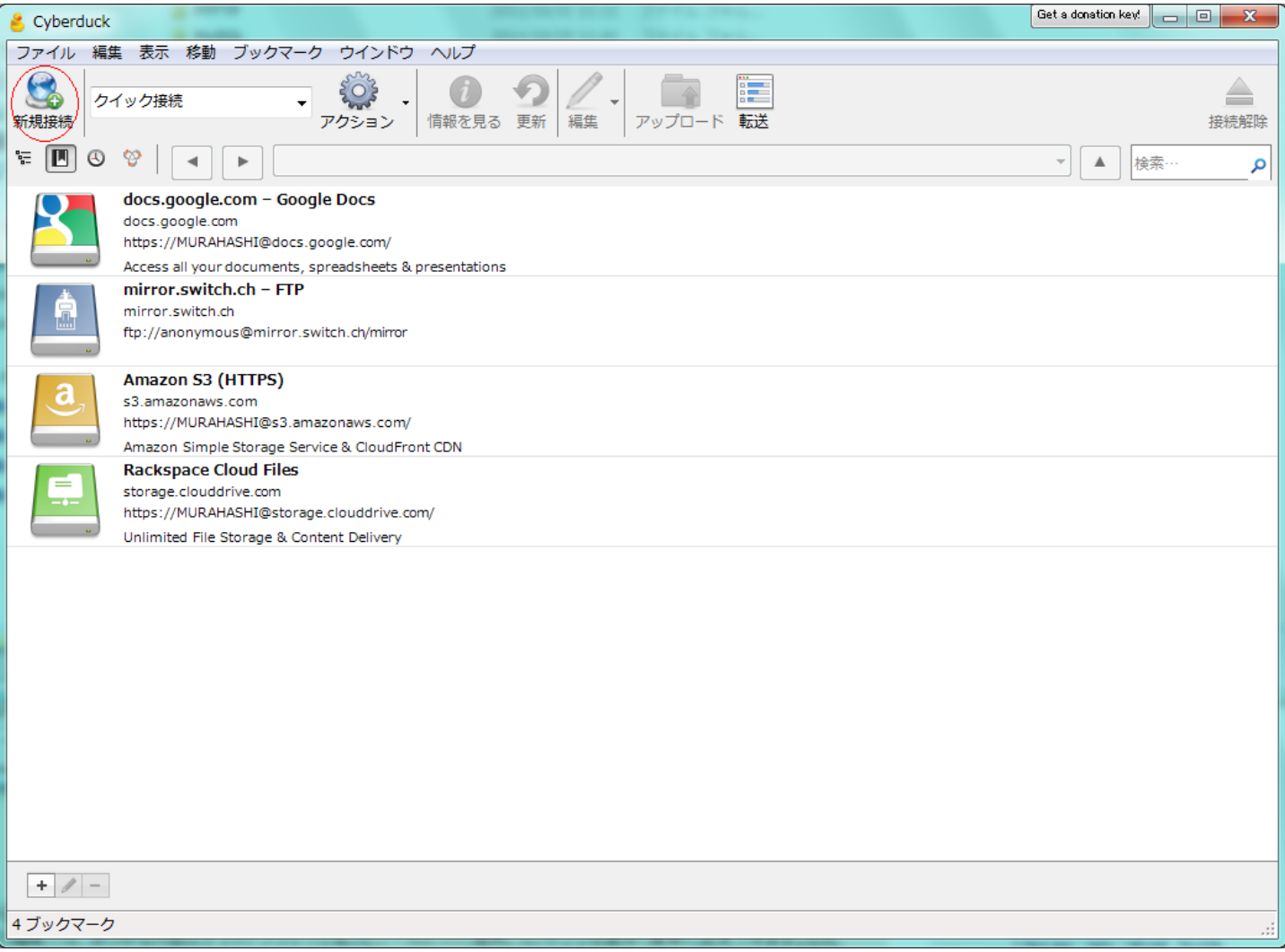

FTP : Cyberduck

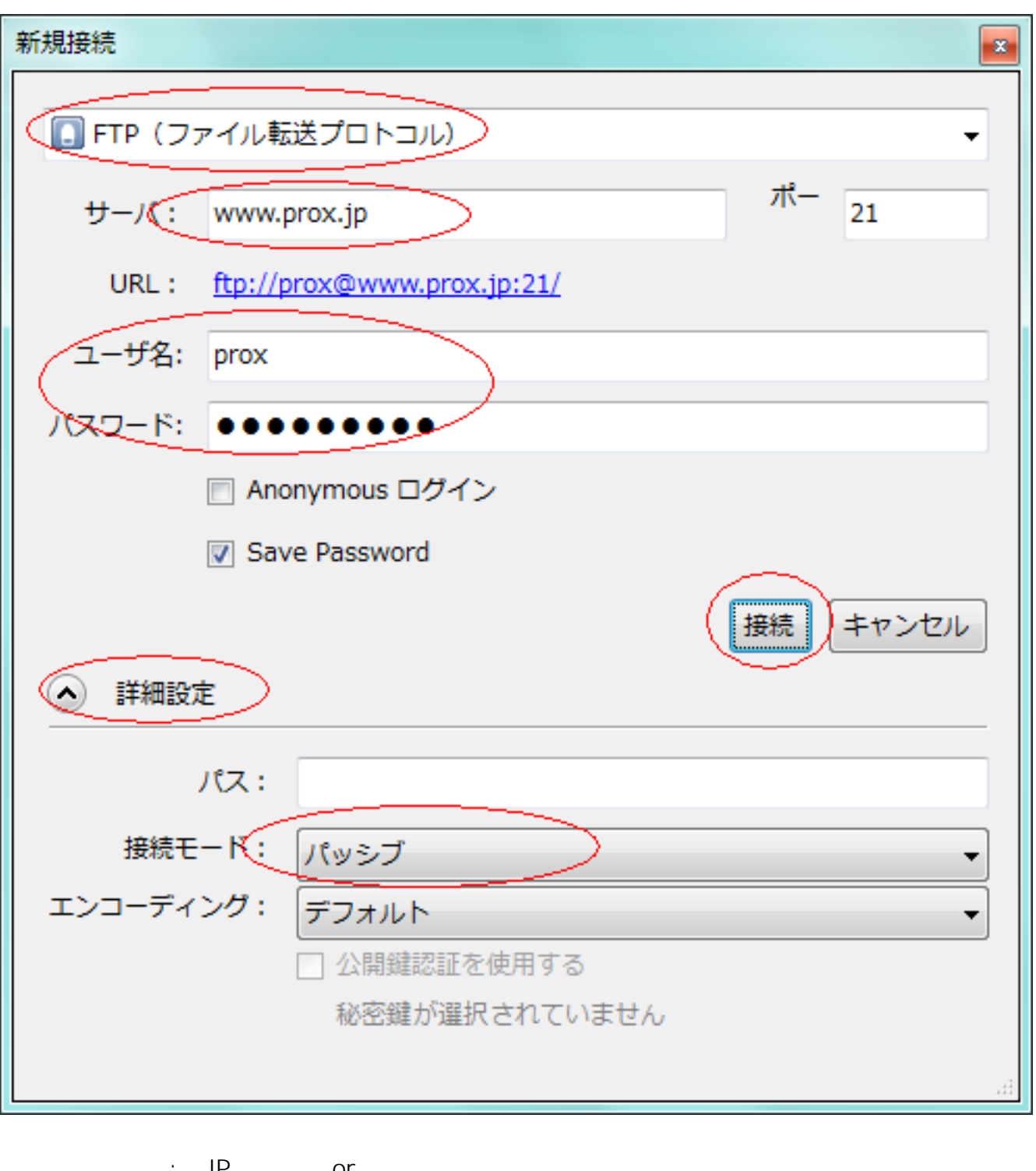

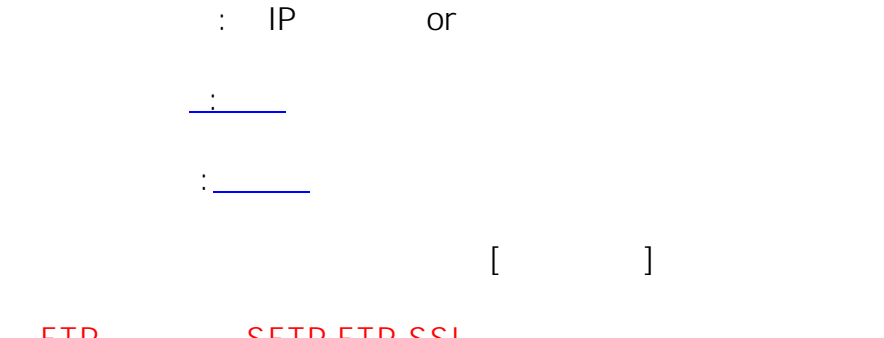

FTP SFTP FTP-SSL

ID: #1054

: Prox System design

 $2/3$ 

(c) 2023 Prox System Design <tech@prox.ne.jp>

[URL: https://support.prox.ne.jp/index.php?action=artikel&cat=30&id=55&artlang=ja](https://support.prox.ne.jp/index.php?action=artikel&cat=30&id=55&artlang=ja)

FTP : Cyberduck

 $: 2015 - 06 - 0209.40$